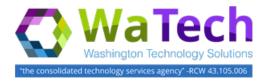

#### **HRMS**

## Wage Type Reports

Use this procedure to view eleven report selections for Wage Types. The report selections will provide information about wage types, such as short text, permissibility, and amount, based on a key date and other selection criteria.

**Roles**: Benefits Processor, Financial Reporting Processor, Leave Correction Processor, Organizational Management Processor, Organizational Management Inquirer, Payroll Analyst, Payroll Inquirer, Payroll Processor, Payroll Supervisor, Personnel Administration Inquirer, Personnel Administration Processor, Personnel Administration Supervisor, Time and Attendance Inquirer, Time and Attendance Processor, Time and Attendance Supervisor.

**Note**: Field definitions can be accessed within HRMS by pressing the "F1" key on the keyboard, or via <u>On Line Quick</u> Reference (OLQR), HRMS Data Definitions Resource Guide, and Glossary.

- 1. Enter transaction code "ZHR\_RPTPY004" in the Command field and click the "Enter" button (\*\*) or press Enter on the keyboard.
- 2. The report selection screen contains eleven (11) Report Format options. For instructions on each Report Format option, skip to the corresponding step:
  - Wage Type Texts Step 3
  - Deduction Priority and Vendor No. – Step 4
  - Permissibility by Infotype Step 5
  - Permissibility by ESG and Personnel Area – Step 6
  - Wage Type Use in FLSA Step 7
  - Wage Type Cumulations Step 8
  - Wage Type Taxability Step 9
  - Generated Wage Types Step
  - Technical Wage Types Step 11
  - Wage Type Symbolic Account Step 12
  - Amount/Rate/Max Step 13

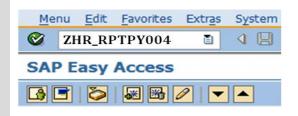

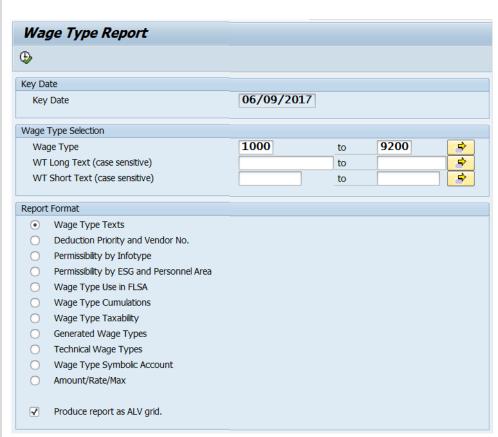

3. To run the Wage Type Texts report format:

In the Report Format section, select the radio button to the left of **Wage Type Texts**.

In the Key Date section, the **Key Date** field will default to today's date and cannot be changed.

In the Wage Type Selection section, the **Wage Type** field will default but may be changed.

Click the **Execute** ( button or press **F8** on the keyboard to run the Wage Type Report.

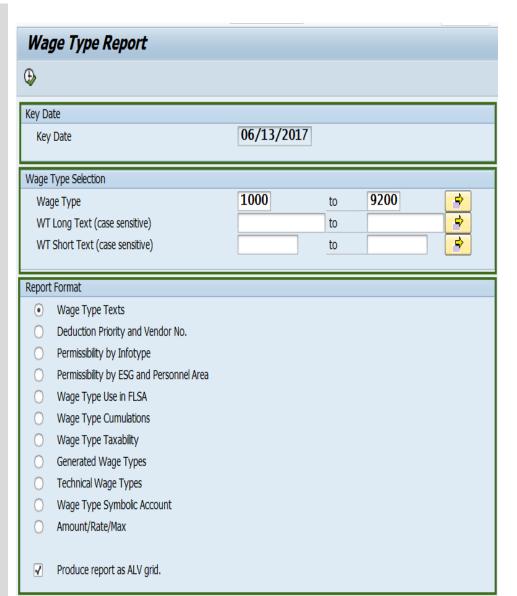

## **Tips**

- Press **F1** in any field for additional information.
- The **Wage Type** field defaults to 1000 to 9200, but may be changed.
- The asterisk may be used as a wildcard when searching in the Wage Type Selection section.
- The Produce report as ALV grid box defaults to checked, but may be changed:
- When check box is checked, report displays in ALV format (ABAP List View) and allows for sorting, filtering, and changing the layout.
   When check box is not checked, results will display directly onto the screen and will include the number of records processed.

Results for the **Wage Type Texts** report will display three (3) columns:

- WT
- Long Text
- Short Text

You have successfully executed the **Wage Type Texts** report.

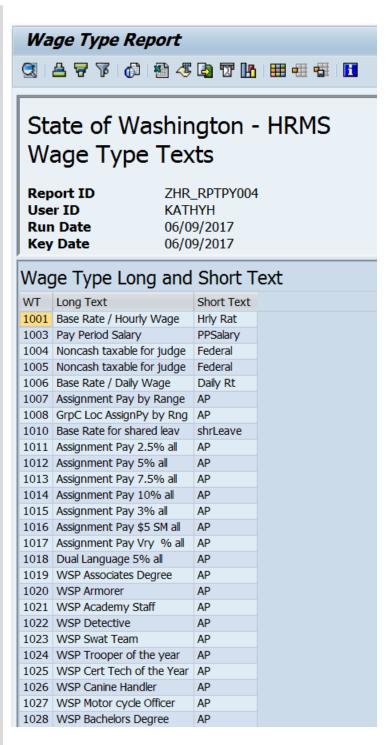

**4.** To run the **Deduction Priority and Vendor No.**report format:

In the Report Format section, select the radio button to the left of **Deduction Priority and Vendor No.** 

In the Key Date section, the **Key Date** field will default to today's date but may be changed.

In the Wage Type Selection section, the **Wage Type** field will default but may be changed.

In the Additional Selection Criteria section, the **Deduction Priority (A-Z)** fields will default but may be changed.

Click the **Execute** () button or press **F8** on the keyboard to run the Wage Type Report.

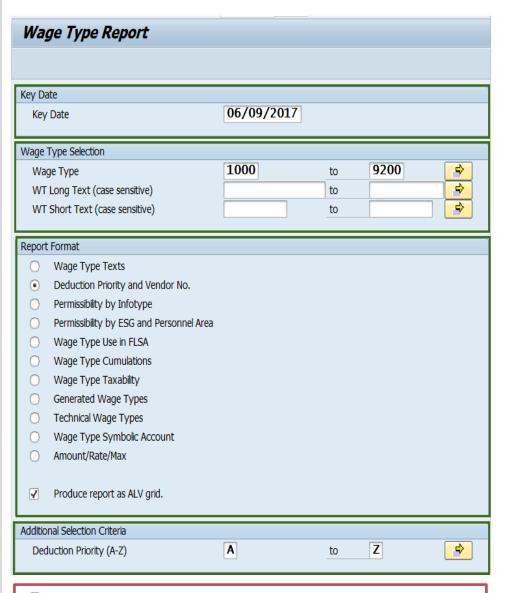

- Press **F1** in any field for additional information.
- The **Wage Type** field defaults to 1000 to 9200, but may be changed.
- The asterisk may be used as a wildcard when searching in the Wage Type Selection section.
- The **Deduction Priority (A-Z)** field defaults to A to Z, but may be changed.
- The **Produce report as ALV grid** box defaults to checked, but may be changed:
  - When check box is checked, report displays in ALV format (ABAP List View) and allows for sorting, filtering, and changing the layout.
     When check box is not checked, results will display directly onto the screen and will include the number of records processed.

Results for the **Deduction Priority and Vendor No.** report will display seven (7) columns:

- WT
- Long Text
- Short Text
- Priority
- Vendor No.
- Begin Date
- End Date

You have successfully executed the **Deduction** and **Vendor No.** report.

# Wage Type Report

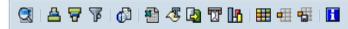

# State of Washington - HRMS Deduction Priority and Vendor No.

 Report ID
 ZHR\_RPTPY004

 User ID
 KATHYH

 Run Date
 06/09/2017

 Key Date
 06/09/2017

# Deduction Priority of Wage Types (A-Z) and Vendor Number

| 1527 Pc<br>1528 Pc<br>1529 Pc<br>1532 Pc<br>1533 Pc | VSP Med Prem Reimb Post tax JL Zoned Prkg Post tax JL Mtrcycl Prkg Post tax JL Resrv/LsPrkg Post tax JL PrkgAdj/Ref | Hlth Adj<br>Parking<br>Parking<br>Parking | J<br>L<br>L | 0009811702<br>0009811702 | 01/01/1900<br>07/01/2011 | 12/31/9999<br>12/31/9999 |
|-----------------------------------------------------|----------------------------------------------------------------------------------------------------|-------------------------------------------|-------------|--------------------------|--------------------------|--------------------------|
| 1528 PC<br>1529 PC<br>1532 PC<br>1533 PC            | Post tax JL Mtrcycl Prkg<br>Post tax JL Resrv/LsPrkg<br>Post tax JL PrkgAdj/Ref                                     | Parking<br>Parking                        | L           |                          | 07/01/2011               | 12/31/9999               |
| 1529 Po<br>1532 Po<br>1533 Po                       | Post tax JL Resrv/LsPrkg<br>Post tax JL PrkgAdj/Ref                                                                 | Parking                                   |             | 0000011703               |                          | 12/01/0000               |
| 1532 Po<br>1533 Po                                  | ost tax JL PrkgAdj/Ref                                                                                              |                                           | _           | 0009811702               | 07/01/2011               | 12/31/9999               |
| 1533 Po                                             | - J.                                                                                                    |                                           | L           | 0009811702               | 07/01/2011               | 12/31/9999               |
|                                                     |                                                                                                    | Parking                                   | L           | 0009811702               | 07/01/2011               | 12/31/9999               |
| 1506 D                                              | ost tax JL RidesharePrkg                                                                                            | Parking                                   | L           | 0009811702               | 07/01/2011               | 12/31/9999               |
| 1536 Po                                             | ost tax JL Access Prkg                                                                                              | Parking                                   | L           | 0009811702               | 07/01/2011               | 12/31/9999               |
| 2124 Lif                                            | ife Insurance                                                                                                    | Life Ins                                  | Р           |                          | 08/01/2015               | 12/31/9999               |
| 2125 M                                              | MetLife Insurance                                                                                                   | Life Ins                                  | P           | 0002165503               | 01/01/2017               | 12/31/9999               |
| 2143 LT                                             | TD                                                                                                    | LTD                                       | P           |                          | 08/01/2015               | 12/31/9999               |
| 2241 D                                              | Dependent Care-pretax                                                                                               | Dep Care                                  | Q           |                          | 01/01/1900               | 12/31/9999               |
| 2242 M                                              | 1edical FSA-pretax (2006)                                                                                           | Med FSA                                   | Q           | 0002158200               | 01/01/1900               | 12/31/9999               |
| 2243 M                                              | 1edical FSA PreTax                                                                                                  | MedFSA                                    | Q           |                          | 01/01/1900               | 12/31/9999               |
| 2254 H                                              | ISA EE Contribution                                                                                                 | HSA EE                                    | Q           | 0011980300               | 01/01/1900               | 12/31/9999               |
| 2256 D                                              | Deferred Comp                                                                                                    | Def Comp                                  | Q           |                          | 01/01/2017               | 12/31/9999               |
| 2257 E2                                             | 2 SRS Plan 2                                                                                                    | SRS Pl2                                   | В           |                          | 01/01/1900               | 12/31/9999               |
| 2258 E3                                             | 3 Self SRS Plan 3                                                                                                   | SRS Pl3                                   | В           |                          | 01/01/1900               | 12/31/9999               |
| 2259 J1                                             | 1 Judicial                                                                                                    | Judicial                                  | В           |                          | 01/01/1900               | 12/31/9999               |
| 2260 N                                              | I2 PSERS 2                                                                                                    | PSR PL 2                                  | В           |                          | 01/01/1900               | 12/31/9999               |
| 2262 L1                                             | 1 LEOFF Plan 1                                                                                                    | Leoff 1                                   | В           |                          | 01/01/1900               | 12/31/9999               |
| 2263 L2                                             | 2 LEOFFPlan 2                                                                                                    | Leoff 2                                   | В           |                          | 01/01/1900               | 12/31/9999               |
| 2264 PC                                             | 0 PERS Employee Retired                                                                                             | Retiree                                   | В           |                          | 01/01/1900               | 12/31/9999               |
| 2265 P1                                             | PIPERS 1                                                                                                    | PER Pl 1                                  | В           |                          | 01/01/1900               | 12/31/9999               |
| 2266 P2                                             | 2 PERS 2                                                                                                    | PER Pl 2                                  | В           |                          | 01/01/1900               | 12/31/9999               |
| 2267 P3                                             | 3 Self Pers plan 3                                                                                                  | P3 self                                   | В           |                          | 01/01/1900               | 12/31/9999               |
| 2268 R                                              | R1 Retired Judges                                                                                                   | Judges                                    | В           |                          | 01/01/1900               | 12/31/9999               |
| 2269 St                                             | 1 State Patrol Retire 1                                                                                             | WSPRS 1                                   | В           |                          | 01/01/1900               | 12/31/9999               |
| 2272 S2                                             | 2 State Patrol Retire 2                                                                                             | WSPRS 2                                   | В           |                          | 01/01/1900               | 12/31/9999               |

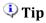

• **Begin Date** and **End Date** are the effective dates of the value in the Priority column, relevant to the Key Date.

**5.** To run the **Permissibility by Infotype** report format:

In the Report Format section, select the radio button to the left of **Permissibility by Infotype**.

In the Key Date section, the **Key Date** field will default to today's date but may be changed.

In the Wage Type Selection section, the **Wage Type** field will default but may be changed.

In the Additional Selection Criteria section, the **Permissibility by Infotype** fields will default but may be changed.

Click the **Execute** ( button or press **F8** on the keyboard to run the Wage Type Report.

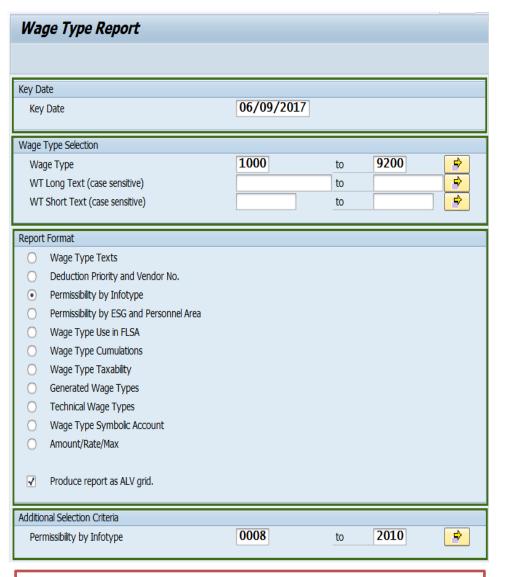

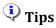

- Press **F1** in any field for additional information.
- The **Wage Type** field defaults to 1000 to 9200, but may be changed.
- The asterisk may be used as a wildcard when searching in the Wage Type Selection section.
- The **Permissibility by Infotype** field defaults to 0008 to 2010, but may be changed.
- The **Produce report as ALV grid** box defaults to checked, but may be changed:
  - When check box is checked, report displays in ALV format (ABAP List View) and allows for sorting, filtering, and changing the layout.
     When check box is not checked, results will display directly onto the screen and will include the number of records processed.

Results for the **Permissibility by Infotype** report will display six (6) columns:

- WT
- Long Text
- Short Text
- Infotype
- Begin Date
- End Date

You have successfully executed the **Permissibility by Infotype** report.

# Wage Type Report

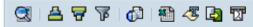

# State of Washington - HRMS Permissibility by Infotype

 Report ID
 ZHR\_RPTPY004

 User ID
 KATHYH

 Run Date
 06/02/2017

 Key Date
 06/02/2017

# Wage Type Availability by Infotype

| WT   | Long Text                 | Short Text | Infotype | Begin Date | End Date   |
|------|---------------------------|------------|----------|------------|------------|
| 1001 | Base Rate / Hourly Wage   | Hrly Rat   | 8000     | 01/01/1900 | 12/31/9999 |
| 1003 | Pay Period Salary         | PPSalary   | 8000     | 01/01/1900 | 12/31/9999 |
| 1004 | Noncash taxable for judge | Federal    | 8000     | 04/01/2007 | 12/31/9999 |
| 1005 | Noncash taxable for judge | Federal    | 0014     | 01/01/1900 | 12/31/9999 |
| 1005 | Noncash taxable for judge | Federal    | 0221     | 01/01/1990 | 12/31/9999 |
| 1006 | Base Rate / Daily Wage    | Daily Rt   | 8000     | 01/01/1900 | 12/31/9999 |
| 1007 | Assignment Pay by Range   | AP         | 8000     | 01/01/1900 | 12/31/9999 |
| 1007 | Assignment Pay by Range   | AP         | 0221     | 01/01/1900 | 12/31/9999 |
| 1008 | GrpC Loc AssignPy by Rng  | AP         | 8000     | 01/01/1900 | 12/31/9999 |
| 1008 | GrpC Loc AssignPy by Rng  | AP         | 0221     | 01/01/1900 | 12/31/9999 |
| 1010 | Base Rate for shared leav | shrLeave   | 0014     | 01/01/1900 | 12/31/9999 |
| 1010 | Base Rate for shared leav | shrLeave   | 0221     | 01/01/1900 | 12/31/9999 |
| 1014 | Assignment Pay 10% all    | AP         | 0008     | 01/01/1900 | 12/31/9999 |
| 1014 | Assignment Pay 10% all    | AP         | 0221     | 01/01/1900 | 12/31/9999 |
| 1017 | Assignment Pay Vry % all  | AP         | 8000     | 01/01/1900 | 12/31/9999 |
| 1017 | Assignment Pay Vry % all  | AP         | 0221     | 01/01/1900 | 12/31/9999 |
| 1019 | WSP Associates Degree     | AP         | 8000     | 01/01/1900 | 12/31/9999 |
| 1019 | WSP Associates Degree     | AP         | 0221     | 01/01/1900 | 12/31/9999 |
| 1020 | WSP Armorer               | AP         | 8000     | 01/01/1900 | 12/31/9999 |
| 1020 | WSP Armorer               | AP         | 0221     | 01/01/1900 | 12/31/9999 |
| 1021 | WSP Academy Staff         | AP         | 8000     | 01/01/1900 | 12/31/9999 |
| 1021 | WSP Academy Staff         | AP         | 0221     | 01/01/1900 | 12/31/9999 |
| 1022 | WSP Detective             | AP         | 8000     | 01/01/1900 | 12/31/9999 |

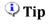

 Begin Date and End Date are the effective dates of the value in the Infotype column, relevant to the Key Date.

**6.** To run the **Permissibility by ESG and Personnel Area** report format:

In the Report Format section, select the radio button to the left of **Permissibility by ESG** and Personnel Area.

In the Key Date section, the **Key Date** field will default to today's date but may be changed.

In the Wage Type Selection section, the **Wage Type** field will default but may be changed.

Click the **Execute** ( button or press **F8** on the keyboard to run the Wage Type Report.

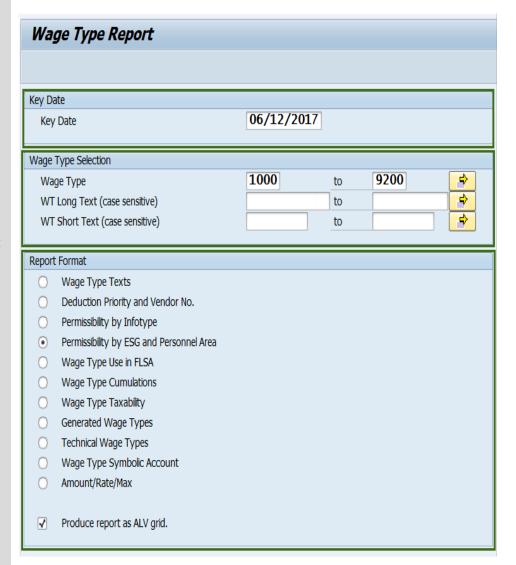

- Press **F1** in any field for additional information.
- The **Wage Type** field defaults to 1000 to 9200, but may be changed.
- The asterisk may be used as a wildcard when searching in the Wage Type Selection section.
- The **Produce report as ALV grid** box defaults to checked, but may be changed:
  - When check box is checked, report displays in ALV format (ABAP List View) and allows for sorting, filtering, and changing the layout.
     When check box is not checked, results will display directly onto the screen and will include the number of records processed.

Results for the **Permissibility by ESG and Personnel Area** report will display fifteen (15) columns:

- WT
- Long Text
- Short Text
- Hrly
- Slry
- Daily
- 045/055
- 1170
- 2201
- 2250
- 4050
- 4051
- 4610
- Othrs
- Begin Date
- End Date

You have successfully executed the **Permissibility by ESG** and Personnel Area report.

# Wage Type Report

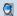

# State of Washington - HRMS Permissibility by ESG and Personnel Area

 Report ID
 ZHR\_RPTPY004

 User ID
 KATHYH

 Run Date
 06/02/2017

 Key Date
 06/02/2017

|      | missibility by ESG        |            |      |      |       |         |      |      |      |      |      |      |       |            |            |
|------|---------------------------|------------|------|------|-------|---------|------|------|------|------|------|------|-------|------------|------------|
| WT   | Long Text                 | Short Text | Hrly | Slry | Daily | 045/055 | 1170 | 2201 | 2250 | 4050 | 4051 | 4610 | Othrs | Begin Date | End Date   |
| 1001 | Base Rate / Hourly Wage   | Hrly Rat   | 1    |      |       | 1       | 1    | 1    | 1    | 1    | 1    | 1    | 1     | 01/01/1900 | 12/31/9999 |
| 1003 | Pay Period Salary         | PPSalary   |      | 1    |       | 1       | 1    | 1    | 1    | 1    | 1    | 1    | 1     | 01/01/1900 | 12/31/9999 |
| 1004 | Noncash taxable for judge | Federal    |      | 1    |       | 1       |      |      |      |      |      |      |       | 01/01/1900 | 12/31/9999 |
| 1005 | Noncash taxable for judge | Federal    |      | 1    |       | 1       |      |      |      |      |      |      |       | 01/01/1900 | 12/31/9999 |
| 1006 | Base Rate / Daily Wage    | Daily Rt   |      |      | 1     | 1       | 1    | 1    | 1    | 1    | 1    | 1    | 1     | 01/01/1900 | 12/31/9999 |
| 1007 | Assignment Pay by Range   | AP         | 1    | 1    | 1     |         |      |      |      | 1    |      |      |       | 10/01/2015 | 12/31/9999 |
| 1008 | GrpC Loc AssignPy by Rng  | AP         | 1    | 1    | 1     |         |      |      |      | 1    | 1    |      |       | 10/01/2015 | 12/31/9999 |
| 1010 | Base Rate for shared leav | shrLeave   | 1    | 1    |       | 1       | 1    | 1    | 1    | 1    | 1    | 1    | 1     | 01/01/1900 | 12/31/9999 |
| 1011 | Assignment Pay 2.5% all   | AP         | 1    | 1    |       |         |      |      | 1    |      |      |      |       | 08/16/2006 | 12/31/9999 |
| 1012 | Assignment Pay 5% all     | AP         | 1    | 1    |       |         |      |      | 1    |      |      |      |       | 08/16/2006 | 12/31/9999 |
| 1013 | Assignment Pay 7.5% all   | AP         | 1    | 1    |       | 1       | 1    | 1    | 1    | 1    | 1    | 1    | 1     | 04/01/2014 | 12/31/9999 |
| 1014 | Assignment Pay 10% all    | AP         | 1    | 1    |       | 1       | 1    | 1    | 1    | 1    | 1    | 1    | 1     | 01/01/1900 | 12/31/9999 |
| 1015 | Assignment Pay 3% all     | AP         | 1    | 1    |       |         |      |      | 1    |      |      |      |       | 08/16/2006 | 12/31/9999 |
| 1016 | Assignment Pay \$5 SM all | AP         | 1    | 1    |       | 1       | 1    | 1    | 1    | 1    | 1    | 1    | 1     | 01/01/1900 | 12/31/9999 |
| 1017 | Assignment Pay Vry % all  | AP         | 1    | 1    |       |         |      |      | 1    |      |      |      |       | 08/16/2006 | 12/31/9999 |
| 1018 | Dual Language 5% all      | AP         | 1    | 1    |       |         |      |      | 1    |      |      |      |       | 08/16/2006 | 12/31/9999 |
| 1019 | WSP Associates Degree     | AP         | 1    | 1    |       |         |      |      | 1    |      |      |      |       | 01/01/1900 | 12/31/9999 |
| 1020 | WSP Armorer               | AP         | 1    | 1    |       |         |      |      | 1    |      |      |      |       | 01/01/1900 | 12/31/9999 |
| 1021 | WSP Academy Staff         | AP         | 1    | 1    |       |         |      |      | 1    |      |      |      |       | 01/01/1900 | 12/31/9999 |
| 1022 | WSP Detective             | AP         | 1    | 1    |       |         |      |      | 1    |      |      |      |       | 01/01/1900 | 12/31/9999 |
| 1023 | WSP Swat Team             | AP         | 1    | 1    |       |         |      |      | 1    |      |      |      |       | 01/01/1900 | 12/31/9999 |
| 1024 | WSP Trooper of the year   | AP         | 1    | 1    |       |         |      |      | 1    |      |      |      |       | 01/01/1900 | 12/31/9999 |
| 1025 | WSP Cert Tech of the Year | AP         | 1    | 1    |       |         |      |      | 1    |      |      |      |       | 01/01/1900 | 12/31/9999 |
| 1026 | WSP Canine Handler        | AP         | 1    | 1    |       |         |      |      | 1    |      |      |      |       | 01/01/1900 | 12/31/9999 |

# 🗘 Tip

- Hrly, Slry, Daily defines the Employee Subgroup Grouping (ESG).
- **045/055, 1170, 2201, 2250, 4050, 4051, 4610** are Personnel Areas.
- Othrs indicates other Personnel Areas not specifically defined.
- **Begin Date** and **End Date** are the effective dates of the entire record for that row, relevant to the Key Date.

7. To run the Wage Type Use in FLSA report format:

In the Report Format section, select the radio button to the left of **Wage Type Use in FLSA**.

In the Key Date section, the **Key Date** field will default to today's date and may be changed.

In the Wage Type Selection section, the **Wage Type** field will default but may be changed.

Click the **Execute** ( button or press **F8** on the keyboard to run the Wage Type Report.

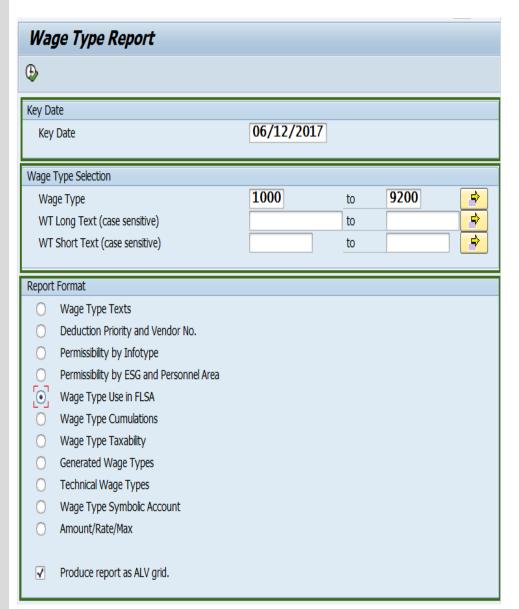

- Press **F1** in any field for additional information.
- The **Wage Type** field defaults to 1000 to 9200, but may be changed.
- The asterisk may be used as a wildcard when searching in the Wage Type Selection section.
- The Produce report as ALV grid box defaults to checked, but may be changed:
  - When check box is checked, report displays in ALV format (ABAP List View) and allows for sorting, filtering, and changing the layout.
     When check box is not checked, results will display directly onto the screen and will include the number of records processed.

Results for the **Wage Type Use in FLSA** report will display six (6) columns:

- Contributes to Reg Rate with Hrs and Amt
- Short Text
- Contributes to Reg Rate With Amt Only
- Short Text
- Does Not Contribute to Reg Rate
- Short Text

You have successfully executed the **Wage Type Use in FLSA** report.

#### Wage Type Report

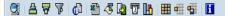

# State of Washington - HRMS Wage Type Use in FLSA

 Report ID
 ZHR\_RPTPY004

 User ID
 KATHYH

 Run Date
 06/12/2017

 Key Date
 06/12/2017

| Contributes to Reg Rate With Hrs and A | mt       | Contributes to Reg Rate With Amt Only |          | Does Not Contribute to Reg Rate |          |
|----------------------------------------|----------|---------------------------------------|----------|---------------------------------|----------|
| 1174 OT Shift2 1.7 (4051)              | shift2OT | 1003 Pay Period Salary                | PPSalary | 1197 Holiday OT Premium         | OT Prem  |
| 1175 OT Shift3 1.8 (4051)              | shift30T | 1007 Assignment Pay by Range          | AP       | 1210 Emer/Distr Ops OT Prem     | E/DOTPrm |
| 1176 OT 2.5 (4051)                     | 2.5 OT   | 1008 GrpC Loc AssignPy by Rng         | AP       | 1216 Overtime Premium           | OT .5x   |
| 1177 Travel OT shift1 1.5-4051         | Trvl OT1 | 1011 Assignment Pay 2.5% all          | AP       | 1217 OT VOL Prem (225)          | OT VolPr |
| 1178 Travel OT shift2 1.7-4051         | Trvl OT2 | 1012 Assignment Pay 5% all            | AP       | 1218 Fire Duty Cont OT Prem     | FDCOTPrn |
| 1179 Travel OT shift3 1.8-4051         | Trvl OT3 | 1013 Assignment Pay 7.5% all          | AP       | 1219 Fire Duty Cont OT+1 Prem   | FDCOT+1  |
| 1198 Holiday OT FLSA                   | OT 1.5   | 1014 Assignment Pay 10% all           | AP       | 1220 Fire Duty OT Prem          | FDOTPrm  |
| 1200 Regular Working Time Hrly         | Reg time | 1015 Assignment Pay 3% all            | AP       | 1221 Fire Duty Intrt Meal Prem  | FDIMealP |
| 1201 Fire Duty Reg Time Hrly           | FDRT     | 1016 Assignment Pay \$5 SM all        | AP       | 1264 Schedule Chg Penalty Pay   | AP       |
| 1202 Fire Duty Reg Time+1 Hrly         | FDRT+1   | 1017 Assignment Pay Vry % all         | AP       | 1363 OT FLSA Premium            | OT 1.5   |
| 1203 CBU Meetings (Reps) Hrly          | CBUMtgRp | 1018 Dual Language 5% all             | AP       | 1364 Leave OT FLSA Premium      | OT 1.5   |
| 1204 Court - Work Related Hrly         | CourtHry | 1019 WSP Associates Degree            | AP       | 1365 Holiday OT FLSA Premium    | OT 1.5   |
| 1209 Fire Duty Cont OT-Hourly          | FDCOTHry | 1020 WSP Armorer                      | AP       | 1393 Comp Time Payout           | CmpPyou  |
| 1215 OT Variable Rate                  | OT Var   | 1021 WSP Academy Staff                | AP       | 1399 2250 Comp Payout NotSubj   | Comp PO  |
| 1225 Extra Hours Worked                | HrsWrkd  | 1022 WSP Detective                    | AP       |                                 |          |
| 1228 Fire Duty R & R Pay               | FireR&R  | 1023 WSP Swat Team                    | AP       |                                 |          |
| 1230 Overtime straight - 4051          | St OT    | 1024 WSP Trooper of the year          | AP       |                                 |          |
| 1231 Overtime sh2 strght-4051          | shift2OT | 1025 WSP Cert Tech of the Year        | AP       |                                 |          |
| 1232 OT FLSA 1.5 All Agy               | OT 1.5   | 1026 WSP Canine Handler               | AP       |                                 |          |
| 1234 OT shft1-1.5 (4051)               | ST OT    | 1027 WSP Motor cycle Officer          | AP       |                                 |          |
| 1237 Emer/Diaster Ops OT               | E/DOpsOT | 1028 WSP Bachelors Degree             | AP       |                                 |          |
| 1238 Fire Duty Cont OT+1               | FDCOT+1  | 1029 WSP Bomb technician              | AP       |                                 |          |
| 1239 Fire Duty OT                      | FDOT     | 1030 WSP Single Engine pilot          | AP       |                                 |          |
| 1240 Fire Duty Interupt Meal           | FDItMeal | 1031 WSP Canine Training Ofc          | AP       |                                 |          |
| 1241 OT FLSA shft2 1.6 (4051)          | shift2OT | 1032 WSP Outpost duty pay             | AP       |                                 |          |
| 1242 OT shft1 2.0 (4051)               | shift10T | 1033 WSP Executive Prot Unit          | AP       |                                 |          |
| 1243 OT shft2 2.2 (4051)               | shift2OT | 1034 WSP Multi engine pilot           | AP       |                                 |          |
| 1244 OT shft3 2.3 (4051)               | shift30T | 1035 WSP Command pilot                | AP       |                                 |          |
| 1245 OT Triple 3.0 (4051)              | tripleOT | 1036 WSP Instructor Pay 2%            | AP       |                                 |          |

Wage Type Reports Revised 06/14/17

8. To run the Wage Type Cumulations report format:

In the Report Format section, select the radio button to the left of **Wage Type Cumulations**.

In the Key Date section, the **Key Date** field will default to today's date and may be changed.

In the Wage Type Selection section, the **Wage Type** field will default but may be changed.

Click the **Execute** ( button or press **F8** on the keyboard to run the Wage Type Report.

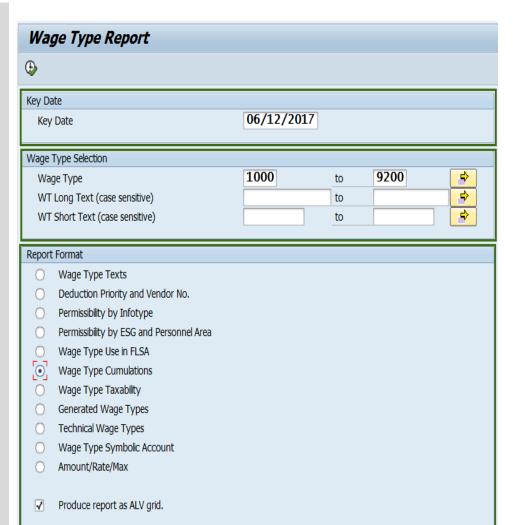

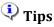

- Press **F1** in any field for additional information.
- The **Wage Type** field defaults to 1000 to 9200, but may be changed.
- The asterisk may be used as a wildcard when searching in the Wage Type Selection section.
- The Produce report as ALV grid box defaults to checked, but may be changed:
  - When check box is checked, report displays in ALV format (ABAP List View) and allows for sorting, filtering, and changing the layout.
     When check box is not checked, results will display directly onto the screen and will include the number of records processed.

Results for the Wage **Type Cumulations** report will display thirty-nine (39) columns:

- WT
- Long Text
- Short Text
- 101
- 102
- 103
- 104
- 105
- 106
- 107
- 108
- 109
- 110
- 111
- 112
- 113
- 114
- 181
- 182
- 183
- 184
- 185
- 186
- 187
- 188
- 189
- 190 • 191
- 192
- 193 • 194
- 195
- 196 • 225
- 226
- 227
- 228
- Begin Date
- End Date

You have successfully executed the Wage Type **Cumulations** report.

#### Wage Type Report

0 A 7 7

State of Washington - HRMS Wage Type Cumulations

Report ID ZHR\_RPTPY004 User ID KATHYH Run Date 06/02/2017 **Key Date** 06/02/2017 Records Processed 964 **Run Time** 00:00:01

| WT Long Text                   | Short Text | 101 | 102 103 104 105 106 10 | 7 108 109 110 111 112 113 114 | 181 | 182 183 | 184 185 186 18 | 7 188 | 189 | 190 | 191 | 192 | 93 1 | 94 193 | 196 | 225 226 22 | 7 228 Begin Date | End Date   |
|--------------------------------|------------|-----|------------------------|-------------------------------|-----|---------|----------------|-------|-----|-----|-----|-----|------|--------|-----|------------|------------------|------------|
| 1041 Joint/Survivr Prsn        | Pension    | 1   |                        | 1                             |     |         |                |       |     |     |     |     |      |        |     |            | 01/01/1990       | 12/31/9999 |
| 1042 Standard Retr Pension     | Pension    | 1   |                        | 1                             |     |         |                |       |     |     |     |     |      |        |     |            | 01/01/1990       | 12/31/9999 |
| 1043 Standard Retr Fension-Rsr | Pension    | 1   |                        |                               |     |         |                |       |     |     |     |     |      |        |     |            | 01/01/1990       | 12/31/9999 |
| 1044 Shift Difference-all agys | Shift Df   | 1   | 1                      |                               |     | 1       |                | 1     | 1   |     | 1   | 1   |      | 1      | 1   |            | 01/01/1900       | 12/31/9999 |
| 1045 Hrly Var Assignment Pay   | AP .       | 1   | 1                      | 1                             | 1   | 1       |                | 1     | 1   | 1   | 1   | 1   | 1    | 1 1    | 1   |            | 01/01/1900       | 12/31/9999 |
| 1046 Salaried Var Assign Pay   | AP         | 1   | 1                      | 1                             | 1   | 1       |                | 1     | 1   | 1   | 1   | 1   | 1    | 1 1    | 1   |            | 01/01/1900       | 12/31/999  |
| 1047 WSP OPS, CID and IAD      | AP         | 1   | 1                      | - 1                           | 1   | 1       |                | 1     | 1   |     | 1   | 1   | 1    | 1      | 1   |            | 07/01/2007       | 12/31/9999 |
| 1048 WSP Auto Theft of the YR  | AP         | 1   | 1                      | 1                             | 1   | 1       |                | 1     | 1   |     | 1   | 1   | 1    | 1      | 1   |            | 07/01/2007       | 12/31/999  |
| 1049 WSP Legislative Liaison   | AP         | 1   | 1                      | 1                             | 1   | 1       |                | 1     | 1   |     | 1   | 1   | 1    | 1      | 1   |            | 07/01/2007       | 12/31/999  |
| 1050 WSP Master's Degree       | AP         | 1   | 1                      | 1                             | 1   | 1       |                | 1     | 1   |     | 1   | 1   | 1    | 1      | 1   |            | 07/01/2007       | 12/31/999  |
| 1051 WSP Snohomish             | AP         | 1   | 1                      | 1                             | 1   | 1       |                | 1     | 1   |     | 1   | 1   | 1    | 1      | 1   |            | 07/01/2007       | 12/31/999  |
| 1052 WSP Pierce                | AP.        | 1   | 1                      | 1                             | 1   | 1       |                | 1     | 1   |     | 1   | 1   | 1    | 1      | 1   |            | 07/01/2007       | 12/31/9999 |
| 1053 WSP Kng                   | AP         | 1   | 1                      | 1                             | 1   | 1       |                | 1     | 1   |     | 1   | 1   | 1    | 1      | 1   |            | 07/01/2007       | 12/31/999  |
| 1054 Lump Sum \$756 Ins Pay    | LumpPymt   | 1   | 1                      |                               | 1   | 1       |                | 1     | 1   | 1   | 1   | 1   |      | 1 1    | 1   |            | 07/01/2007       | 12/31/9999 |
| 1055 Adj to Gross not subj Ret | Reg Adj    | 1   |                        |                               |     |         |                |       |     |     |     | 1   |      |        |     |            | 01/01/1900       | 12/31/9999 |
| 1056 Adjustment to gross-all   | Reg Adj    | 1   | 1                      |                               | 1   | 1       |                | 1     | 1   | 1   | 1   | 1   |      | 1 1    | 1   |            | 01/01/1900       | 12/31/999  |
| 1057 Shift Df-Var Amt-all agys | Shift Dr   | 1   | 1                      |                               |     | 1       |                | 1     | 1   |     | 1   | 1   |      | 1      | 1   |            | 01/01/1900       | 12/31/999  |
| 1058 Shift Df Hrly all Agys    | Shift Df   | 1   | 1                      | 1                             |     | 1       |                | 1     | 1   |     | 1   | 1   |      | 1      | 1   |            | 07/01/2007       | 12/31/999  |
| 1059 RN Sched Incentive 3/12   | ShiftDif   | 1   | 1                      | 1                             |     | 1       |                | 1     | 1   |     | 1   | 1   |      | 1      | 1   |            | 02/01/2016       | 12/31/999  |
| 1060 shift df .50 for all agys | shift dif  | 1   | 1                      | 1                             |     | 1       |                | 1     | 1   |     | 1   | 1   |      | 1      | 1   |            | 01/01/1900       | 12/31/999  |
| 1061 Supplement shift df 1.00  | shift df   | 1   | 1                      | 1                             |     | 1       |                | 1     | 1   |     | 1   | 1   |      | 1      | 1   |            | 01/01/1900       | 12/31/9999 |
| 1062 Supplement shift df 1.50  | shift di   | 1   | 1                      | 1                             |     | 1       |                | 1     | 1   |     | 1   | 1   |      | 1      | 1   |            | 01/01/1900       | 12/31/999  |
| 1063 Supplement shift df 3.00  | shift df   | 1   | 1                      | 1                             |     | 1       |                | 1     | 1   |     | 1   | 1   |      | 1      | 1   |            | 01/01/1900       | 12/31/999  |
| 1064 shift2-rate \$0.65 - 4051 | ShittDit   | 1   | 1                      | 1                             |     | 1       |                | 1     | 1   |     | 1   | 1   |      | 1      | 1   |            | 01/01/1900       | 12/31/999  |
| 1065 shift 3-rate .65 - 4051   | ShiftOf    | 1   | 1                      | 1                             |     | 1       |                | 1     | 1   |     | 1   | 1   |      | 1      | 1   |            | 01/01/1900       | 12/31/9999 |
| 1066 shift 2-rate .50 - PRT    | swing sh   | 1   | 1                      | 1                             |     | 1       |                | 1     | 1   |     | 1   | 1   |      | 1      | 1   |            |                  | 12/31/999  |
| 1067 shift 3-rate .65 - PRT    | grave sh   | 1   | 1                      | 1                             |     | 1       |                | 1     | 1   |     | 1   | 1   |      | 1      | 1   |            | 01/01/1900       |            |

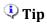

- **101 114, 181 196, 225 228** are Technical Wage Types generated by HRMS payroll processing.
- In the technical wage type columns, blank = 0ff and 1 = 0n.
- **Begin Date** and **End Date** apply to the entire record for a row, relevant to the Key Date. If any value in a row changes, the dates will reset to reflect the new record.

**9.** To run the **Wage Type Taxability** report format:

In the Report Format section, select the radio button to the left of **Wage Type Taxability**.

In the Key Date section, the **Key Date** field will default to today's date and may be changed.

In the Wage Type Selection section, the **Wage Type** field will default but may be changed.

Click the **Execute** ( button or press **F8** on the keyboard to run the Wage Type Report.

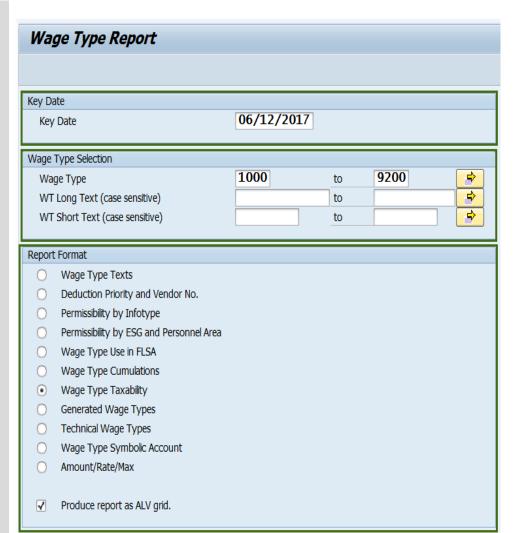

- Press **F1** in any field for additional information.
- The **Wage Type** field defaults to 1000 to 9200, but may be changed.
- The asterisk may be used as a wildcard when searching in the Wage Type Selection section.
- The **Produce report as ALV grid** box defaults to checked, but may be changed:
  - When check box is checked, report displays in ALV format (ABAP List View) and allows for sorting, filtering, and changing the layout.
     When check box is not checked, results will display directly onto the screen and will include the number of records processed.

Results for the **Wage Type Taxability** report will display six (6) columns:

- WT
- Long Text
- Short Text
- Wage Type Taxability
- Begin Date
- End Date

You have successfully executed the **Wage Type Taxability** report.

# Wage Type Report

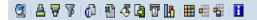

# State of Washington - HRMS Wage Type Taxability

 Report ID
 ZHR\_RPTPY004

 User ID
 KATHYH

 Run Date
 06/02/2017

 Key Date
 06/02/2017

| Taxa | ability of Wage Ty        | pes for    | Federal and State Taxes                                        |            |            |
|------|---------------------------|------------|----------------------------------------------------------------|------------|------------|
| WT   | Long Text                 | Short Text | Wage Type Taxability                                           | Begin Date | End Date   |
| 1030 | WSP Single Engine pilot   | AP         | Regular Taxable Wages                                          | 01/01/1900 | 12/31/9999 |
| 1031 | WSP Canine Training Ofc   | AP         | Regular Taxable Wages                                          | 01/01/1900 | 12/31/9999 |
| 1032 | WSP Outpost duty pay      | AP         | Regular Taxable Wages                                          | 01/01/1900 | 12/31/9999 |
| 1033 | WSP Executive Prot Unit   | AP         | Regular Taxable Wages                                          | 01/01/1900 | 12/31/9999 |
| 1034 | WSP Multi engine pilot    | AP         | Regular Taxable Wages                                          | 01/01/1900 | 12/31/9999 |
| 1035 | WSP Command pilot         | AP         | Regular Taxable Wages                                          | 01/01/1900 | 12/31/9999 |
| 1036 | WSP Instructor Pay 2%     | AP         | Regular Taxable Wages                                          | 01/01/1900 | 12/31/9999 |
| 1038 | WSP Non-EE Disability Pay | Disablty   | Federal Withholding Tax only                                   | 08/16/2014 | 12/31/9999 |
| 1040 | Joint/Survivr Pnsn-Spouse | Pension    | Federal W/H, Soc. Sec., Medicare, Medical Aid, No Unemployment | 01/01/1990 | 12/31/9999 |
| 1041 | Joint/Survivr Pnsn        | Pension    | Federal W/H, Soc. Sec., Medicare, Medical Aid, No Unemployment | 01/01/1990 | 12/31/9999 |
| 1042 | Standard Retr Pension     | Pension    | Federal W/H, Soc. Sec., Medicare, Medical Aid, No Unemployment | 01/01/1990 | 12/31/9999 |
| 1044 | Shift Difference-all agys | Shift Df   | Regular Taxable Wages                                          | 01/01/1900 | 12/31/9999 |
| 1045 | Hrly Var Assignment Pay   | AP         | Regular Taxable Wages                                          | 01/01/1900 | 12/31/9999 |
| 1046 | Salaried Var Assign Pay   | AP         | Regular Taxable Wages                                          | 01/01/1900 | 12/31/9999 |
| 1047 | WSP OPS, CID and IAD      | AP         | Regular Taxable Wages                                          | 07/01/2007 | 12/31/9999 |
| 1048 | WSP Auto Theft of the YR  | AP         | Regular Taxable Wages                                          | 07/01/2007 | 12/31/9999 |
| 1049 | WSP Legislative Liaison   | AP         | Regular Taxable Wages                                          | 07/01/2007 | 12/31/9999 |
| 1050 | WSP Master's Degree       | AP         | Regular Taxable Wages                                          | 07/01/2007 | 12/31/9999 |
| 1051 | WSP Snohomish             | AP         | Regular Taxable Wages                                          | 07/01/2007 | 12/31/9999 |
| 1052 | WSP Pierce                | AP         | Regular Taxable Wages                                          | 07/01/2007 | 12/31/9999 |
| 1053 | WSP King                  | AP         | Regular Taxable Wages                                          | 07/01/2007 | 12/31/9999 |
| 1054 | Lump Sum \$756 Ins Pay    | LumpPymt   | Federal W/H, Soc. Sec., Medicare, Medical Aid, No Unemployment | 07/01/2007 | 12/31/9999 |
| 1055 | Adj to Gross not subj Ret | Reg Adj    | Regular Taxable Wages                                          | 01/01/1900 | 12/31/9999 |
|      |                           |            |                                                                |            |            |

**10.** To run the **Generated Wage Types** report
format:

In the Report Format section, select the radio button to the left of **Generated Wage Types**.

In the Key Date section, the **Key Date** field will default to today's date and may be changed.

In the Wage Type Selection section, the **Wage Type** field will default but may be changed.

Click the **Execute** ( button or press **F8** on the keyboard to run the Wage Type Report.

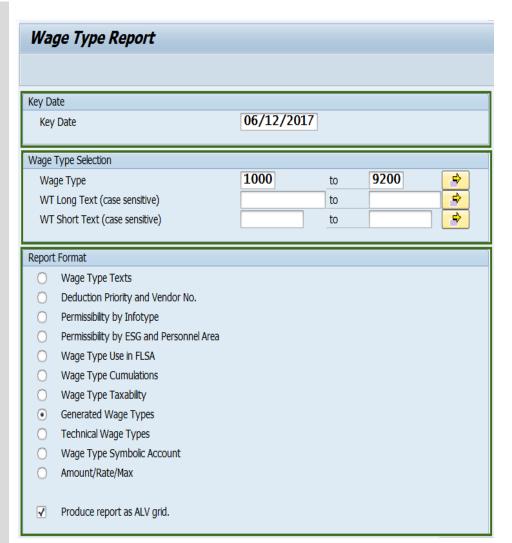

- Press **F1** in any field for additional information.
- The **Wage Type** field defaults to 1000 to 9200, but may be changed.
- The asterisk may be used as a wildcard when searching in the Wage Type Selection section.
- The **Produce report as ALV grid** box defaults to checked, but may be changed:
  - When check box is checked, report displays in ALV format (ABAP List View) and allows for sorting, filtering, and changing the layout.
     When check box is not checked, results will display directly onto the screen and will include the number of records processed.

Results for the **Generated Wage Types** report will display eight (8) columns:

- WT
- Long Text
- Short Text
- Generated By
- WT
- Long Text
- Begin Date
- End Date

You have successfully executed the **Generated Wage Types** report.

## Wage Type Report

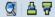

# State of Washington - HRMS Generated Wage Types

Wage Types Generated by Pay/Absence Entries

Sick Pay

Sick Pay

Sick Pay

Sick Pay

Sick Pay

 Report ID
 ZHR\_RPTPY004

 User ID
 KATHYH

 Run Date
 06/12/2017

 Key Date
 06/12/2017

|      | 90 17 000 0011010101      | , ,        | ,, ,,,,,,,,,,,,,,,,,,,,,,,,,,,,,,,,,,,, |      |                           |            |            |
|------|---------------------------|------------|-----------------------------------------|------|---------------------------|------------|------------|
| WT   | Long Text                 | Short Text | Generated By                            | WT   | Long Text                 | Begin Date | End Date   |
| 1261 | Unpaid Absences           | Unpaid     | Absence Type:                           | 9233 | LWOP Other U              | 01/01/1990 | 12/31/9999 |
| 1261 | Unpaid Absences           | Unpaid     | Absence Type:                           | 9235 | LWOP Child/Elder Care U   | 01/01/1990 | 12/31/9999 |
| 1261 | Unpaid Absences           | Unpaid     | Absence Type:                           | 9294 | LWOP Family Care U        | 01/01/1990 | 12/31/9999 |
| 1262 | LWOP - Bereavement        | LWOPBrvt   | Absence Type:                           | 9101 | LWOP Bereavement LV U     | 01/01/1990 | 12/31/9999 |
| 1303 | LWOP Tmp Layoff/AgyAction | LWOP       | Absence Type:                           | 9396 | LWOP Tmp Layoff/AgyAction | 11/01/2010 | 12/31/9999 |
| 1304 | LWOP Tmp Layoff/LegAction | LWOP       | Absence Type:                           | 9397 | LWOP Tmp Layoff/LegAction | 07/01/2010 | 12/31/9999 |
| 1305 | annual leave for all agys | annual     | Absence Type:                           | 9003 | Vacation Leave            | 01/01/1990 | 12/31/9999 |
| 1305 | annual leave for all agys | annual     | Absence Type:                           | 9005 | Vacation Lv Union Neg/Bus | 01/01/1990 | 12/31/9999 |
| 1305 | annual leave for all agys | annual     | Absence Type:                           | 9007 | Vac Lv Inclem Weather U   | 01/01/1990 | 12/31/9999 |
| 1305 | annual leave for all agys | annual     | Absence Type:                           | 9012 | Vac Lv Mil Spouse Lv      | 01/01/1990 | 12/31/9999 |
| 1307 | Exchange time Taken       | ExchTake   | Absence Type:                           | 9019 | Exchange Time             | 01/01/1990 | 12/31/9999 |
| 1307 | Exchange time Taken       | ExchTake   | Absence Type:                           | 9020 | Exchange Tm Union Neg/Bus | 01/01/1990 | 12/31/9999 |
| 1307 | Exchange time Taken       | ExchTake   | Absence Type:                           | 9115 | Exchng Tm Mil Spouse Lv   | 01/01/1990 | 12/31/9999 |
| 1308 | Exch Time in lieu of Sick | ExLieuSK   | Absence Type:                           | 9116 | Exchng Tm FMLA SrvcMmCare | 01/01/1990 | 12/31/9999 |
| 1308 | Exch Time in lieu of Sick | ExLieuSK   | Absence Type:                           | 9117 | Exchange Tm Fam Care Act  | 01/01/1990 | 12/31/9999 |
| 1308 | Exch Time in lieu of Sick | ExLieuSK   | Absence Type:                           | 9118 | Exchng Tm FMLA            | 01/01/1990 | 12/31/9999 |
| 1308 | Exch Time in lieu of Sick | ExLieuSK   | Absence Type:                           | 9119 | Exch Time in lieu of Sick | 01/01/1990 | 12/31/9999 |
| 1308 | Exch Time in lieu of Sick | ExLieuSK   | Absence Type:                           | 9218 | Exchange Time FMLA U      | 01/01/1990 | 12/31/9999 |
| 1308 | Exch Time in lieu of Sick | ExLieuSK   | Absence Type:                           | 9219 | Exch Time lieu of Sick U  | 01/01/1990 | 12/31/9999 |
| 1308 | Exch Time in lieu of Sick | ExLieuSK   | Absence Type:                           | 9227 | Exchang Tm Fam Care Act U | 01/01/1990 | 12/31/9999 |
| 1309 | Sick Leave - Family Care  | SKLvFmCa   | Absence Type:                           | 9174 | Sick Leave Family Care    | 01/01/1990 | 12/31/9999 |
| 1309 | Sick Leave - Family Care  | SKLvFmCa   | Absence Type:                           | 9284 | Sick Leave Family Care U  | 01/01/1990 | 12/31/9999 |
| 1310 | Sick pay for all agys     | Sick Pay   | Absence Type:                           | 9048 | Sick Leave                | 01/01/1990 | 12/31/9999 |
| 1310 | Sick pay for all agys     | Sick Pay   | Absence Type:                           | 9049 | Sick Lv FMLA              | 01/01/1990 | 12/31/9999 |

#### Tip

1310 Sick pay for all agys

1310 Sick pay for all agys

1310 Sick pay for all agys

1310 Sick pay for all agys

1310 Sick pay for all agys

• **Begin Date** and **End Date** are the effective dates of the values in the following columns: WT, Long Text, and Short Text for the wage type that is generated, and relevant to the Key Date.

Absence Type: 9050 Sick Lv Bereavement

Absence Type: 9053 Sick Lv Mil Spouse Lv

Absence Type: 9051 Sick Lv Contagious/Jeop U

Absence Type: 9052 Sick Lv FMLA SrvcMem Care

Absence Type: 9054 Sick Lv Rel/Hsehld Member

01/01/1990 12/31/9999

01/01/1990 12/31/9999

01/01/1990 12/31/9999

01/01/1990 12/31/9999

01/01/1990 12/31/9999

**11.** To run the **Technical Wage Types** report format:

In the Report Format section, select the radio button to the left of **Technical Wage Types**.

In the Key Date section, the **Key Date** field will default to today's date and cannot be changed.

In the Wage Type Selection section, the **Wage Type** field will default and cannot be changed.

Click the **Execute** ( button or press **F8** on the keyboard to run the Wage Type Report.

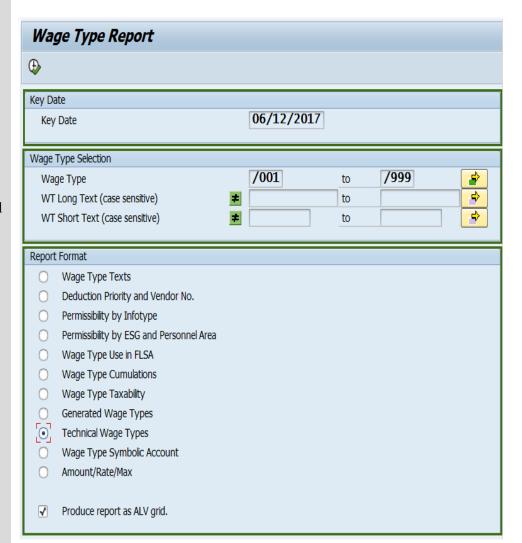

- Press **F1** in any field for additional information.
- The **Wage Type** field defaults to /001 to /999 and cannot be changed.
- The **Produce report as ALV grid** box defaults to checked, but may be changed:
  - When check box is checked, report displays in ALV format (ABAP List View) and allows for sorting, filtering, and changing the layout.
     When check box is not checked, results will display directly onto the screen and will include the number of records processed.

Results for the **Technical** Wage Types report will display three (3) columns:

- WT
- Long Text
- **Short Text**

You have successfully executed the **Technical** Wage Types report.

# Wage Type Report

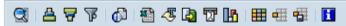

# State of Washington - HRMS **Technical Wage Types**

00.00.01

Report ID ZHR\_RPTPY004 User ID KATHYH Run Date 05/31/2017 05/31/2017 Key Date **Records Processed** 564

**Run Time** 

# Wage Types Generated by HRMS Payroll Such as Tax Bases

| WT Long Text /001 Valuation basis 1 /002 Valuation basis 2 /003 Valuation basis 3 /004 Valuation basis 4 /005 Valuation basis 5 /008 Valuation basis 5 /009 Valuation basis 8 - tips /009 Valuation basis 9 - tips /010 Valuation basis 10 - tips /011 Valuation basis 11 - tips /012 Average of last 2 months /013 Average of last 3 months /023 Valuation basis 23 /024 Frozen averages /101 Total gross /102 401(k) Wages /109 ER benefit contributions /100 Ret payments/Deductions /114 Base wage for BSI /125 Bonus Wages /136 Payments/deds./unreduced /181 Spcl Union Due (Regular) /182 P0/T0 Base /183 PSERS 2 Base /184 PSERS 2 Base /185 PSERS 2 Base /196 J1 Base /197 J1 Base /197 J1 Base /198 J1 Base /199 J1 Base /190 J1 Base /190 J1 Base /191 LTD Base LTD                                                                                                    |      |                           | •          |
|----------------------------------------------------------------------------------------------------|------|---------------------------|------------|
| /002         Valuation basis 2         Val.2           /003         Valuation basis 3         Val.3           /004         Valuation basis 4         Val.4           /005         Valuation basis 5         Val.5           /008         Valuation basis 8 - tips         Val.8           /009         Valuation basis 9 - tips         Val.9           /010         Valuation basis 10 - tips         Val.10           /011         Valuation basis 11 - tips         Val.11           /012         Average of last 2 months         Aver2Mos           /013         Average of last 3 months         Aver3Mos           /023         Valuation basis 23         Val.23           /024         Frozen averages         FrozAvrg           /101         Total gross         TotGross           /102         401(k) Wages         401K           /109         ER benefit contributions         ER Ben.           /110         Net payments/Deductions         Pay/Ded           /114         Base wage for BSI         BASEWAGE           /115         Bonus Wages         BonWages           /167         Payments/deds./unreduced         Payment/           /181         Spcl Union Due (Regular)         UN Cu                                                            | WT   | Long Text                 | Short Text |
| /003         Valuation basis 3         Val.3           /004         Valuation basis 4         Val.4           /005         Valuation basis 5         Val.5           /008         Valuation basis 8 - tips         Val.8           /009         Valuation basis 9 - tips         Val.9           /010         Valuation basis 10 - tips         Val.10           /011         Valuation basis 11 - tips         Val.11           /012         Average of last 2 months         Aver2Mos           /013         Average of last 3 months         Aver3Mos           /023         Valuation basis 23         Val.23           /024         Frozen averages         FrozAvrg           /101         Total gross         TotGross           /102         401(k) Wages         401K           /109         ER benefit contributions         ER Ben.           /110         Net payments/Deductions         Pay/Ded           /114         Base wage for BSI         BASEWAGE           /115         Bonus Wages         BonWages           /167         Payments/deds./unreduced         Payment/           /181         Spcl Union Due (Regular)         UN Cumul           /182         PO/T0 Base         Rt Base </td <td>/001</td> <td>Valuation basis 1</td> <td>Val.1</td> | /001 | Valuation basis 1         | Val.1      |
| /004         Valuation basis 4         Val.4           /005         Valuation basis 5         Val.5           /008         Valuation basis 8 - tips         Val.8           /009         Valuation basis 9 - tips         Val.9           /010         Valuation basis 10 - tips         Val.10           /011         Valuation basis 11 - tips         Val.11           /012         Average of last 2 months         Aver2Mos           /013         Average of last 3 months         Aver3Mos           /023         Valuation basis 23         Val.23           /024         Frozen averages         FrozAvrg           /101         Total gross         TotGross           /102         401(k) Wages         401K           /109         ER benefit contributions         ER Ben.           /110         Net payments/Deductions         Pay/Ded           /114         Base wage for BSI         BASEWAGE           /115         Bonus Wages         BonWages           /167         Payments/deds./unreduced         Payment/           /181         Spcl Union Due (Regular)         UN Cumul           /182         PO/T0 Base         Rt Base           /189         403B Base         403BBase                                                                   | /002 | Valuation basis 2         | Val.2      |
| /005Valuation basis 5Val.5/008Valuation basis 8 - tipsVal.8/009Valuation basis 9 - tipsVal.9/010Valuation basis10 - tipsVal.10/011Valuation basis11 - tipsVal.11/012Average of last 2 monthsAver2Mos/013Average of last 3 monthsAver3Mos/023Valuation basis 23Val.23/02AFrozen averagesFrozAvrg/101Total grossTotGross/102401(k) Wages401k/109ER benefit contributionsER Ben./110Net payments/DeductionsPay/Ded/114Base wage for BSIBASEWAGE/115Bonus WagesBonWages/167Payments/deds./unreducedPayment//181Spcl Union Due (Regular)UN Cumul/182P0/T0 BaseRt Base/189403B Base403BBase/190J1 BaseWAJ1/191Spcl Union Due CumulationUN Cumul/192DCP BaseDFCM                                                                                                    | /003 | Valuation basis 3         | Val.3      |
| /008Valuation basis 8 - tipsVal.8/009Valuation basis 9 - tipsVal.9/010Valuation basis 10 - tipsVal.10/011Valuation basis 11 - tipsVal.11/012Average of last 2 monthsAver2Mos/013Average of last 3 monthsAver3Mos/023Valuation basis 23Val.23/02AFrozen averagesFrozAvrg/101Total grossTotGross/102401(k) Wages401k/109ER benefit contributionsER Ben./110Net payments/DeductionsPay/Ded/114Base wage for BSIBASEWAGE/115Bonus WagesBonWages/167Payments/deds./unreducedPayment//181Spcl Union Due (Regular)UN Cumul/182PO/T0 BaseRt Base/189403B Base403BBase/190J1 BaseWAJ1/191Spcl Union Due CumulationUN Cumul/192DCP BaseDFCM                                                                                                    | /004 | Valuation basis 4         | Val.4      |
| /009Valuation basis 9 - tipsVal.9/010Valuation basis 10 - tipsVal.10/011Valuation basis 11 - tipsVal.11/012Average of last 2 monthsAver2Mos/013Average of last 3 monthsAver3Mos/023Valuation basis 23Val.23/02AFrozen averagesFrozAvrg/101Total grossTotGross/102401(k) Wages401k/109ER benefit contributionsER Ben./110Net payments/DeductionsPay/Ded/114Base wage for BSIBASEWAGE/115Bonus WagesBonWages/167Payments/deds./unreducedPayment//181Spcl Union Due (Regular)UN Cumul/182PO/TO BaseRt Base/188PSERS 2 BasePSR 2 B/189403B Base403BBase/190J1 BaseWAJ1/191Spcl Union Due CumulationUN Cumul/192DCP BaseDFCM                                                                                                    | /005 | Valuation basis 5         | Val.5      |
| /010Valuation basis10 - tipsVal.10/011Valuation basis11 - tipsVal.11/012Average of last 2 monthsAver2Mos/013Average of last 3 monthsAver3Mos/023Valuation basis 23Val.23/02AFrozen averagesFrozAvrg/101Total grossTotGross/102401(k) Wages401K/109ER benefit contributionsER Ben./110Net payments/DeductionsPay/Ded/114Base wage for BSIBASEWAGE/115Bonus WagesBonWages/167Payments/deds./unreducedPayment//181Spcl Union Due (Regular)UN Cumul/182P0/T0 BaseRt Base/188PSERS 2 BasePSR 2 B/189403B Base403BBase/190J1 BaseWAJ1/191Spcl Union Due CumulationUN Cumul/192DCP BaseDFCM                                                                                                    | /008 | Valuation basis 8 - tips  | Val.8      |
| /011 Valuation basis11 - tips Val.11 /012 Average of last 2 months Aver2Mos /013 Average of last 3 months Aver3Mos /023 Valuation basis 23 Val.23 /02A Frozen averages FrozAvrg /101 Total gross TotGross /102 401(k) Wages 401K /109 ER benefit contributions ER Ben. /110 Net payments/Deductions Pay/Ded /114 Base wage for BSI BASEWAGE /115 Bonus Wages BonWages /167 Payments/deds./unreduced Payment/ /181 Spcl Union Due (Regular) UN Cumul /182 P0/T0 Base Rt Base /188 PSERS 2 Base PSR 2 B /189 403B Base 403BBase /190 J1 Base WAJ1 /191 Spcl Union Due Cumulation UN Cumul /192 DCP Base DFCM                                                                                                    | /009 | Valuation basis 9 - tips  | Val.9      |
| /012Average of last 2 monthsAver2Mos/013Average of last 3 monthsAver3Mos/023Valuation basis 23Val.23/02AFrozen averagesFrozAvrg/101Total grossTotGross/102401(k) Wages401K/109ER benefit contributionsER Ben./110Net payments/DeductionsPay/Ded/114Base wage for BSIBASEWAGE/115Bonus WagesBonWages/167Payments/deds./unreducedPayment//181Spcl Union Due (Regular)UN Cumul/182P0/T0 BaseRt Base/188PSERS 2 BasePSR 2 B/189403B Base403BBase/190J1 BaseWAJ1/191Spcl Union Due CumulationUN Cumul/192DCP BaseDFCM                                                                                                    | /010 | Valuation basis10 - tips  | Val.10     |
| /013Average of last 3 monthsAver3Mos/023Valuation basis 23Val.23/02AFrozen averagesFrozAvrg/101Total grossTotGross/102401(k) Wages401K/109ER benefit contributionsER Ben./110Net payments/DeductionsPay/Ded/114Base wage for BSIBASEWAGE/115Bonus WagesBonWages/167Payments/deds./unreducedPayment//181Spcl Union Due (Regular)UN Cumul/182P0/T0 BaseRt Base/188PSERS 2 BasePSR 2 B/189403B Base403BBase/190J1 BaseWAJ1/191Spcl Union Due CumulationUN Cumul/192DCP BaseDFCM                                                                                                    | /011 | Valuation basis11 - tips  | Val.11     |
| /023Valuation basis 23Val.23/02AFrozen averagesFrozAvrg/101Total grossTotGross/102401(k) Wages401K/109ER benefit contributionsER Ben./110Net payments/DeductionsPay/Ded/114Base wage for BSIBASEWAGE/115Bonus WagesBonWages/167Payments/deds./unreducedPayment//181Spcl Union Due (Regular)UN Cumul/182P0/T0 BaseRt Base/189403B Base403BBase/190J1 BaseWAJ1/191Spcl Union Due CumulationUN Cumul/192DCP BaseDFCM                                                                                                    | /012 | Average of last 2 months  | Aver2Mos   |
| /02AFrozen averagesFrozAvrg/101Total grossTotGross/102401(k) Wages401K/109ER benefit contributionsER Ben./110Net payments/DeductionsPay/Ded/114Base wage for BSIBASEWAGE/115Bonus WagesBonWages/167Payments/deds./unreducedPayment//181Spcl Union Due (Regular)UN Cumul/182P0/T0 BaseRt Base/188PSERS 2 BasePSR 2 B/189403B Base403BBase/190J1 BaseWAJ1/191Spcl Union Due CumulationUN Cumul/192DCP BaseDFCM                                                                                                    |      |                           | Aver3Mos   |
| /101 Total gross TotGross /102 401(k) Wages 401K /109 ER benefit contributions ER Ben. /110 Net payments/Deductions Pay/Ded /114 Base wage for BSI BASEWAGE /115 Bonus Wages BonWages /167 Payments/deds./unreduced Payment/ /181 Spcl Union Due (Regular) UN Cumul /182 P0/T0 Base Rt Base /188 PSERS 2 Base PSR 2 B /189 403B Base 403BBase /190 J1 Base WAJ1 /191 Spcl Union Due Cumulation UN Cumul /192 DCP Base DFCM                                                                                                    | /023 | Valuation basis 23        | Val.23     |
| /102 401(k) Wages 401K /109 ER benefit contributions ER Ben. /110 Net payments/Deductions Pay/Ded /114 Base wage for BSI BASEWAGE /115 Bonus Wages BonWages /167 Payments/deds./unreduced Payment/ /181 Spcl Union Due (Regular) UN Cumul /182 P0/T0 Base Rt Base /188 PSERS 2 Base PSR 2 B /189 403B Base 403BBase /190 J1 Base WAJ1 /191 Spcl Union Due Cumulation UN Cumul /192 DCP Base DFCM                                                                                                    | /02A | Frozen averages           | FrozAvrg   |
| /109 ER benefit contributions ER Ben. /110 Net payments/Deductions Pay/Ded /114 Base wage for BSI BASEWAGE /115 Bonus Wages BonWages /167 Payments/deds./unreduced Payment/ /181 Spcl Union Due (Regular) UN Cumul /182 P0/T0 Base Rt Base /188 PSERS 2 Base PSR 2 B /189 403B Base 403BBase /190 J1 Base WAJ1 /191 Spcl Union Due Cumulation UN Cumul /192 DCP Base DFCM                                                                                                    | /101 | Total gross               | TotGross   |
| /110Net payments/DeductionsPay/Ded/114Base wage for BSIBASEWAGE/115Bonus WagesBonWages/167Payments/deds./unreducedPayment//181Spcl Union Due (Regular)UN Cumul/182P0/T0 BaseRt Base/188PSERS 2 BasePSR 2 B/189403B Base403BBase/190J1 BaseWAJ1/191Spcl Union Due CumulationUN Cumul/192DCP BaseDFCM                                                                                                    |      |                           | 401K       |
| /114 Base wage for BSI BASEWAGE /115 Bonus Wages BonWages /167 Payments/deds./unreduced Payment/ /181 Spcl Union Due (Regular) UN Cumul /182 P0/T0 Base Rt Base /188 PSERS 2 Base PSR 2 B /189 403B Base 403BBase /190 J1 Base WAJ1 /191 Spcl Union Due Cumulation UN Cumul /192 DCP Base DFCM                                                                                                    | /109 | ER benefit contributions  | ER Ben.    |
| /115 Bonus Wages BonWages /167 Payments/deds./unreduced Payment/ /181 Spcl Union Due (Regular) UN Cumul /182 P0/T0 Base Rt Base /188 PSERS 2 Base PSR 2 B /189 403B Base 403BBase /190 J1 Base WAJ1 /191 Spcl Union Due Cumulation UN Cumul /192 DCP Base DFCM                                                                                                    | /110 | Net payments/Deductions   | Pay/Ded    |
| /167 Payments/deds./unreduced Payment/ /181 Spcl Union Due (Regular) UN Cumul /182 P0/T0 Base Rt Base /188 PSERS 2 Base PSR 2 B /189 403B Base 403BBase /190 J1 Base WAJ1 /191 Spcl Union Due Cumulation UN Cumul /192 DCP Base DFCM                                                                                                    | /114 | Base wage for BSI         | BASEWAGE   |
| /181         Spcl Union Due (Regular)         UN Cumul           /182         P0/T0 Base         Rt Base           /188         PSERS 2 Base         PSR 2 B           /189         403B Base         403BBase           /190         J1 Base         WAJ1           /191         Spcl Union Due Cumulation         UN Cumul           /192         DCP Base         DFCM                                                                                                    | /115 | Bonus Wages               | BonWages   |
| /182       P0/T0 Base       Rt Base         /188       PSERS 2 Base       PSR 2 B         /189       403B Base       403BBase         /190       J1 Base       WAJ1         /191       Spcl Union Due Cumulation       UN Cumul         /192       DCP Base       DFCM                                                                                                    | /167 | Payments/deds./unreduced  | Payment/   |
| /188         PSERS 2 Base         PSR 2 B           /189         403B Base         403BBase           /190         J1 Base         WAJ1           /191         Spcl Union Due Cumulation         UN Cumul           /192         DCP Base         DFCM                                                                                                    | /181 | Spcl Union Due (Regular)  | UN Cumul   |
| /189       403B Base       403BBase         /190       J1 Base       WAJ1         /191       Spcl Union Due Cumulation       UN Cumul         /192       DCP Base       DFCM                                                                                                    | /182 | P0/T0 Base                | Rt Base    |
| /190 J1 Base WAJ1<br>/191 Spcl Union Due Cumulation UN Cumul<br>/192 DCP Base DFCM                                                                                                    | /188 | PSERS 2 Base              | PSR 2 B    |
| /191 Spcl Union Due Cumulation UN Cumul<br>/192 DCP Base DFCM                                                                                                    | /189 | 403B Base                 | 403BBase   |
| /192 DCP Base DFCM                                                                                                    | /190 | J1 Base                   | WAJ1       |
|                                                                                                    | /191 | Spcl Union Due Cumulation | UN Cumul   |
| /193 LTD Base LTD                                                                                                    | /192 | DCP Base                  | DFCM       |
|                                                                                                    | /193 | LTD Base                  | LTD        |

😲 Tip

Not all of these wage types are used by the State of Washington.

**12.** To run the **Wage Type Symbolic Account** report format:

In the Report Format section, select the radio button to the left of **Wage Type Symbolic Account**.

In the Key Date section, the **Key Date** field will default to today's date but may be changed.

In the Wage Type Selection section, the **Wage Type** field will default and cannot be changed.

In the Additional Selection Criteria section, the **Wage Type Symbolic Account** fields will default to blank but may be changed.

Click the **Execute** ( button or press **F8** on the keyboard to run the Wage Type Report.

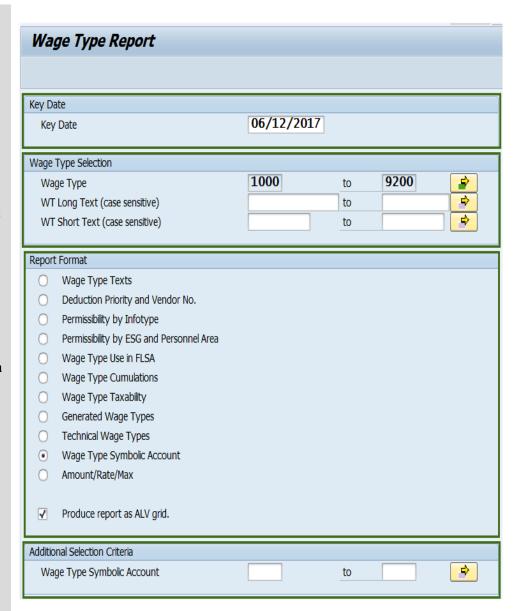

- Press **F1** in any field for additional information.
- The **Wage Type** field defaults to 1000 to 9200 and cannot be changed.
- The **Produce report as ALV grid** box defaults to checked, but may be changed:
  - When check box is checked, report displays in ALV format (ABAP List View) and allows for sorting, filtering, and changing the layout.
     When check box is not checked, results will display directly onto the screen and will include the number of records processed.

Results for the **Wage Type Symbolic Account**report will display five
(5) columns:

- WT
- Long Text
- Short Text
- Symbolic Account
- End Date

You have successfully executed the **Wage Type Symbolic Account** report.

# Wage Type Report

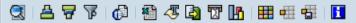

# State of Washington - HRMS Wage Type Symbolic Account

 Report ID
 ZHR\_RPTPY004

 User ID
 KATHYH

 Run Date
 06/02/2017

 Key Date
 06/02/2017

| Wag  | ge Types That Pos         | t to AFF   | RS               |            |
|------|---------------------------|------------|------------------|------------|
| WT   | Long Text                 | Short Text | Symbolic Account | End Date   |
| /401 | TX Withholding Tax        | W/H EE     | 767F             | 12/31/9999 |
| /402 | TX Earned Income Credit P | EIC        | 767F             | 12/31/9999 |
| /403 | TX EE Social Security Tax | OASDI EE   | 767S             | 12/31/9999 |
| /404 | TX ER Social Security Tax | OASDI ER   | 767S             | 12/31/9999 |
| /405 | TX EE Medicare Tax        | MedcarEE   | 767M             | 12/31/9999 |
| /406 | TX ER Medicare Tax        | MedcarER   | 767M             | 12/31/9999 |
| /432 | TX ER Accident Fund Tax   | ACC ER     | 1870             | 12/31/9999 |
| /433 | TX ER Medical Aid Fund Ta | Med A ER   | 1870             | 12/31/9999 |
| /434 | TX ER Suplmtal Pension Tx | Sup P ER   | 1870             | 12/31/9999 |
| /442 | TX EE Suplmtal Pension Tx | Sup P EE   | 1870             | 12/31/9999 |
| /443 | TX EE Medical Aid Fund Ta | Med A EE   | 1870             | 12/31/9999 |
| 1003 | Pay Period Salary         | PPSalary   | 7400             | 12/31/9999 |
| 1007 | Assignment Pay by Range   | AP         | 7404             | 12/31/9999 |
| 1008 | GrpC Loc AssignPy by Rng  | AP         | 7404             | 12/31/9999 |
| 1011 | Assignment Pay 2.5% all   | AP         | 7404             | 12/31/9999 |
| 1012 | Assignment Pay 5% all     | AP         | 7404             | 12/31/9999 |
| 1013 | Assignment Pay 7.5% all   | AP         | 7404             | 12/31/9999 |
| 1014 | Assignment Pay 10% all    | AP         | 7404             | 12/31/9999 |
| 1015 | Assignment Pay 3% all     | AP         | 7404             | 12/31/9999 |
| 1016 | Assignment Pay \$5 SM all | AP         | 7404             | 12/31/9999 |
| 1017 | Assignment Pay Vry % all  | AP         | 7404             | 12/31/9999 |
| 1018 | Dual Language 5% all      | AP         | 7404             | 12/31/9999 |
| 1019 | WSP Associates Degree     | AP         | 7400             | 12/31/9999 |
| 1020 | WSP Armorer               | AP         | 7400             | 12/31/9999 |
| 1021 | WSP Academy Staff         | AP         | 7400             | 12/31/9999 |

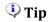

- **Symbolic Account** is an account assigned to transaction codes that determine how and where funds are posted in AFRS.
- **End Date** applies to the value in the Symbolic Account column, relevant to the Key Date.

**13.** To run the **Amount/Rate/Max** report format:

In the Report Format section, select the radio button to the left of **Amount/Rate/Max**.

In the Key Date section, the **Key Date** field will default to today's date but may be changed.

In the Wage Type Selection section, the **Wage Type** field will default but may be changed.

Click the **Execute** ( button or press **F8** on the keyboard to run the Wage Type Report.

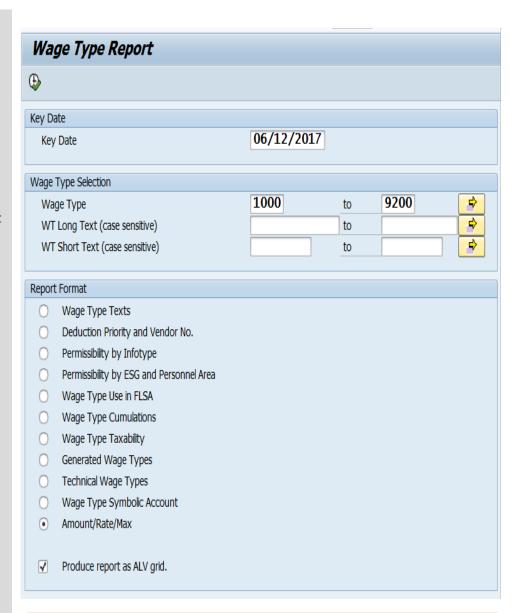

- Press **F1** in any field for additional information.
- The **Wage Type** field defaults to 1000 to 9200, but may be changed.
- The asterisk may be used as a wildcard when searching in the Wage Type Selection section.
- The **Produce report as ALV grid** box defaults to checked, but may be changed:
  - When check box is checked, report displays in ALV format (ABAP List View) and allows for sorting, filtering, and changing the layout.
     When check box is not checked, results will display directly onto the screen and will include the number of records processed.

Results for the **Amount/Rate/Max** report will display (10) columns:

- WT
- Long Text
- Short Text
- Amount
- Percentage
- Max Amount
- No. of Ranges
- Begin Date
- End Date
- Table

You have successfully executed the **Amount/Rate/Max** report.

## Wage Type Report

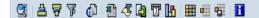

# State of Washington - HRMS Amount/Rate/Max

 Report ID
 ZHR\_RPTPY004

 User ID
 KATHYH

 Run Date
 05/31/2017

 Key Date
 05/31/2017

| WT   | Long Text                 | Short Text | Amount | Percentage | Max Amount | No. of Ranges | Begin Date | End Date   | Table |
|------|---------------------------|------------|--------|------------|------------|---------------|------------|------------|-------|
| 1790 | AP REF50 Train/Recert     | AP         | 15.00  |            |            |               | 07/01/2015 | 12/31/9999 | T510J |
| 1791 | AP REF51 HIGH VOLTAGE     | AP         |        |            |            | 2.00          | 07/01/2015 | 12/31/9999 | T511K |
| 1792 | AP REF53 LEO FTO          | AP         |        |            |            | 3.00          | 07/01/2015 | 12/31/9999 | T511k |
| 1793 | AP REF54 LIC SPRAY OPS    | AP         |        |            |            | 4.00          | 07/01/2015 | 12/31/9999 | T511k |
| 1795 | Shift Df \$1.00-4051      | Shift Df   | 1.00   |            |            |               | 07/01/2015 | 12/31/9999 | T510J |
| 1796 | Standby \$50/day          | Standby    | 50.00  |            |            |               | 07/01/2015 | 12/31/9999 | T510J |
| 1797 | BOARD CERT PHYS3 PSYCH4   | CT         | 833.34 |            |            |               | 07/01/2015 | 12/31/9999 | T510k |
| 1798 | AP REF38 Def Tactics      | AP         | 10.00  |            |            |               | 07/01/2015 | 12/31/9999 | T510J |
| 1799 | AP REF29 GroupC Loc 12 Rg | AP         |        |            |            | 12.00         | 10/01/2016 | 12/31/9999 | T511  |
| 1800 | AP REF29 GroupC Loc 13 Rg | AP         |        |            |            | 13.00         | 09/01/2016 | 12/31/9999 | T511  |
| 1801 | AP REF29 GroupC Loc 14 Rg | AP         |        |            |            | 14.00         | 10/01/2016 | 12/31/9999 | T511  |
| 1802 | AP REF29 GroupC Loc 15 Rg | AP         |        |            |            | 15.00         | 10/01/2016 | 12/31/9999 | T511  |
| 2576 | Tobacco Use Post tax      | TobSrchg   | 12.50  |            |            |               | 06/30/2014 | 12/31/9999 | T511k |
| 2577 | Spouse/DP HP Post tax     | HP Srchg   | 25.00  |            |            |               | 06/30/2014 | 12/31/9999 | T511k |
| 2580 | Tobacco Use Pretax        | TobSrchg   | 12.50  |            |            |               | 06/30/2014 | 12/31/9999 | T511k |
| 2581 | Spouse/DP HP Pretax       | HP Srchg   | 25.00  |            |            |               | 06/30/2014 | 12/31/9999 | T511k |
| 2727 | Post tax DES Zone Prkg    | Parking    | 12.50  |            |            |               | 01/01/2008 | 06/30/2017 | T510k |
| 2728 | Post tax DES Mtrcycl Prkg | Parking    | 7.50   |            |            |               | 01/01/2008 | 06/30/2017 | T510k |
| 2729 | Post tax DES Leased Prkg  | Parking    | 17.50  |            |            |               | 01/01/2008 | 06/30/2017 | T510k |
| 2731 | Post tax DES CAP Crt Prkg | Parking    | 12.50  |            |            |               | 01/01/2016 | 06/30/2017 | T510k |
| 2733 | Post tax DES Prkg RideOth | Parking    | 6.25   |            |            |               | 01/01/2008 | 06/30/2017 | T510k |
| 2736 | Post tax DES Disable Prkg | Parking    | 12.50  |            |            |               | 01/01/2008 | 06/30/2017 | T510k |
| 2737 | Public Safety Protect Prg | AssnFund   | 4.75   |            |            |               | 01/01/2016 | 12/31/9999 | T510k |
| 2738 | Public Safety Protct Init | AssnInit   | 14.25  |            |            |               | 01/01/2016 | 12/31/9999 | T510k |
| 2745 | WSP Senior Mgr Assn .15%  | Assn Fnd   |        | 0.150      |            |               | 08/16/2011 | 12/31/9999 | T511  |
|      |                           |            |        |            |            |               |            |            |       |

# Tips

- Amount is the total dollar value of a wage type.
- **Percentage** is a value assigned to a wage type. The report displays a two (2) decimal maximum value.
- Max Amount is the maximum total dollar value of a wage type.
- **Begin Date** and **End Date** are the effective dates of the value in the Table column, relevant to the Key Date.
- **Table** is the data table in HRMS where the wage type value is located.

You have successfully executed the **Wage Type Report**.

# Tips

In ALV format: if all columns are not needed, a layout can be changed, saved or a previously saved layout can be selected.

- Change Layout: Click on the "Change Layout" button ( to add, remove, or reorder columns, subtotals, or filters. Columns added with ZDNU, will not display data.
- Save Layout: After changing your report layout you can save it for future use by clicking the "Save Layout" button ( ).
- Select Layout: If a layout has been previously saved, you can retrieve it by clicking the "Select Layout" button ( ) and selecting the layout.